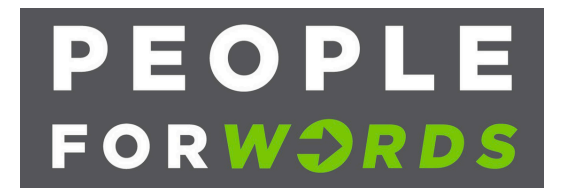

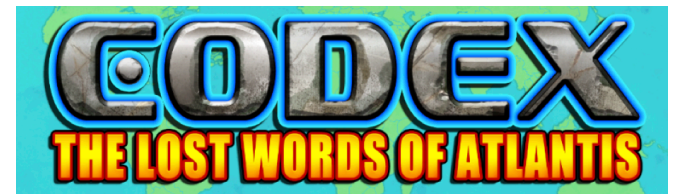

## **Instructions for Student Self-enrollment**

*The Codex App is FREE to install and play so all you need to get started is:* 

- *a) An Android device (smartphone or tablet) and*
- *b) A Google ID or account (Note: You can create a Free Google ID at: https://support.google.com/accounts/answer/27441?hl=en)*

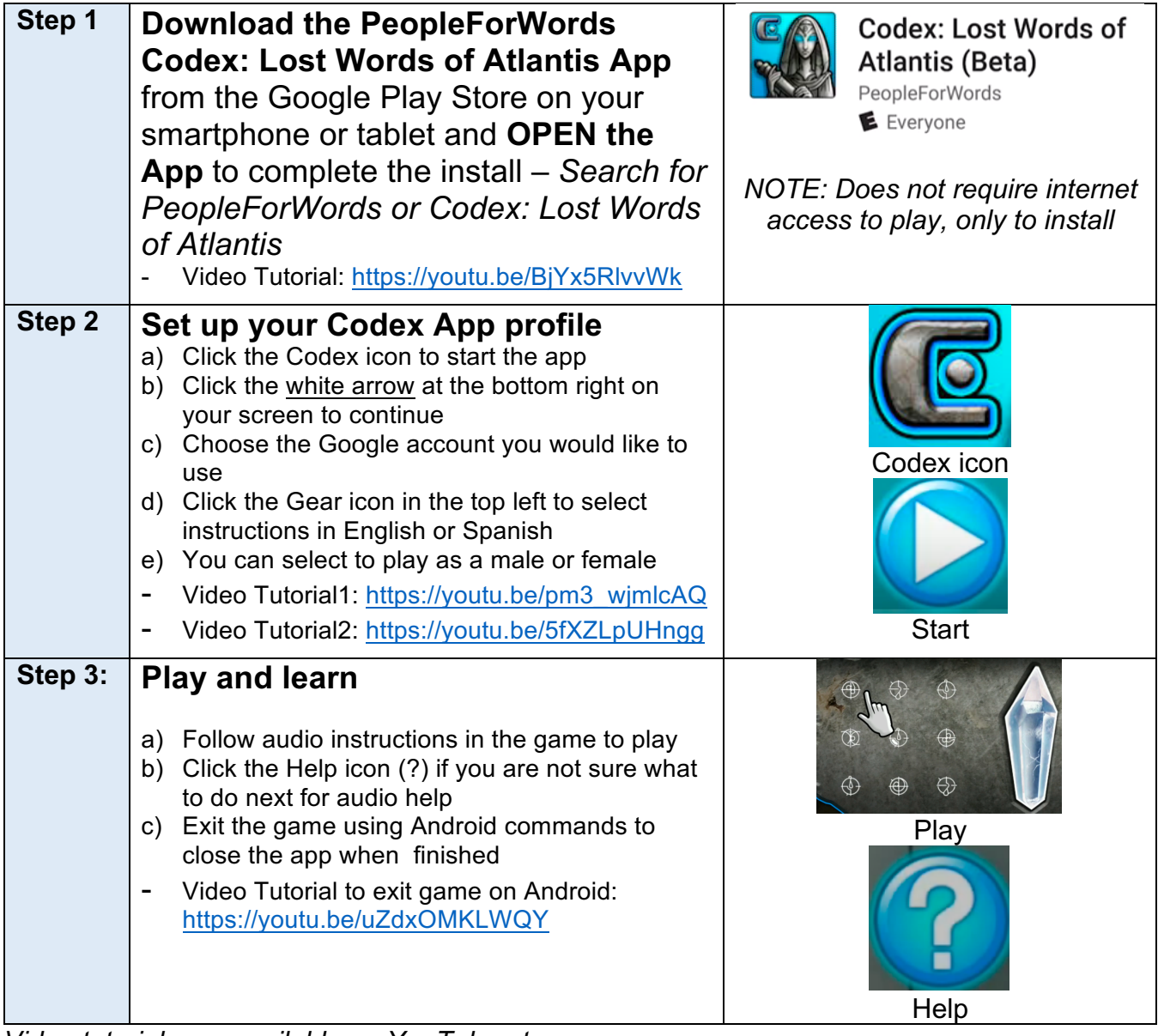

*Video tutorials are available on YouTube at:* https://www.youtube.com/playlist?list=PL5SkBpjOXzNMH1Eq0\_NFUe3K4sFPaikkS